**Министерство образования и науки Российской Федерации Федеральное агентство по образованию Государственное образовательное учреждение высшего профессионального образования «Новосибирский государственный технический университет» Кафедра «***Конструирование и технология радиоэлектронных средств»*

### **ПОЯСНИТЕЛЬНАЯ ЗАПИСКА** к дипломному проекту на тему: «**Разработка протокола телеуправления»**

**Автор дипломного проекта:** *Соколов А.П.* **Группа:** *РКС10-61* **Специальность: 210404 -** *«Многоканальные телекоммуникационные системы»* **Руководитель проекта:** *Бизяев А.А.*

Новосибирск, 2011

# Задание

Разработать стек протоколов телеуправления моделью автомобиля и реализовать программно.

# Исходные данные

Максимальное количество одновременно управляемых пар устройств «пульт-машина»: 13.

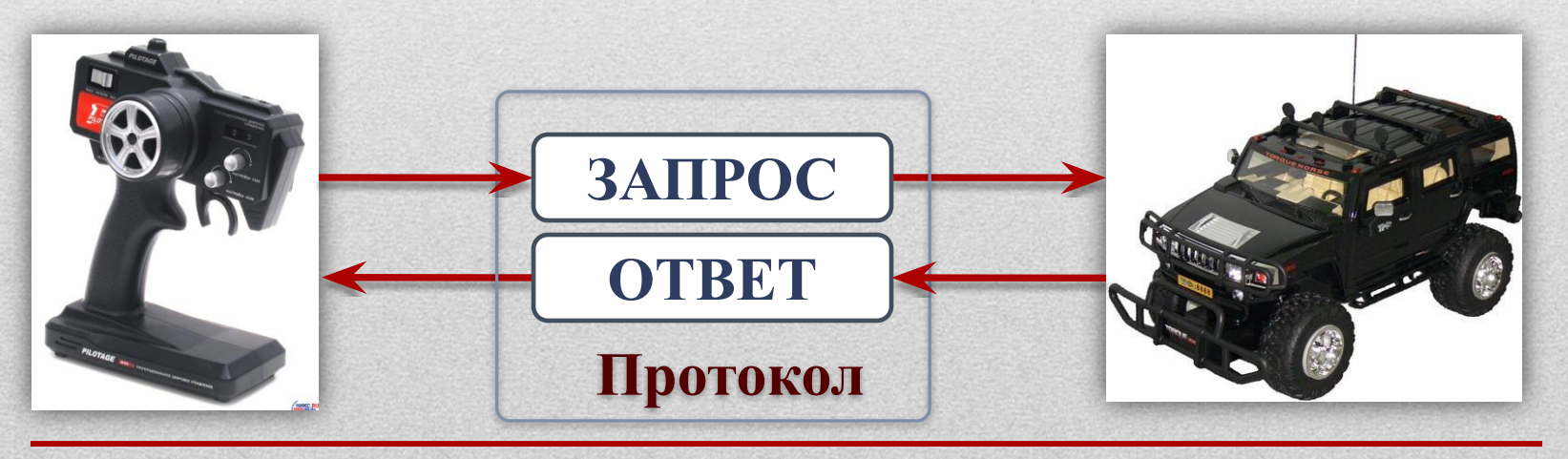

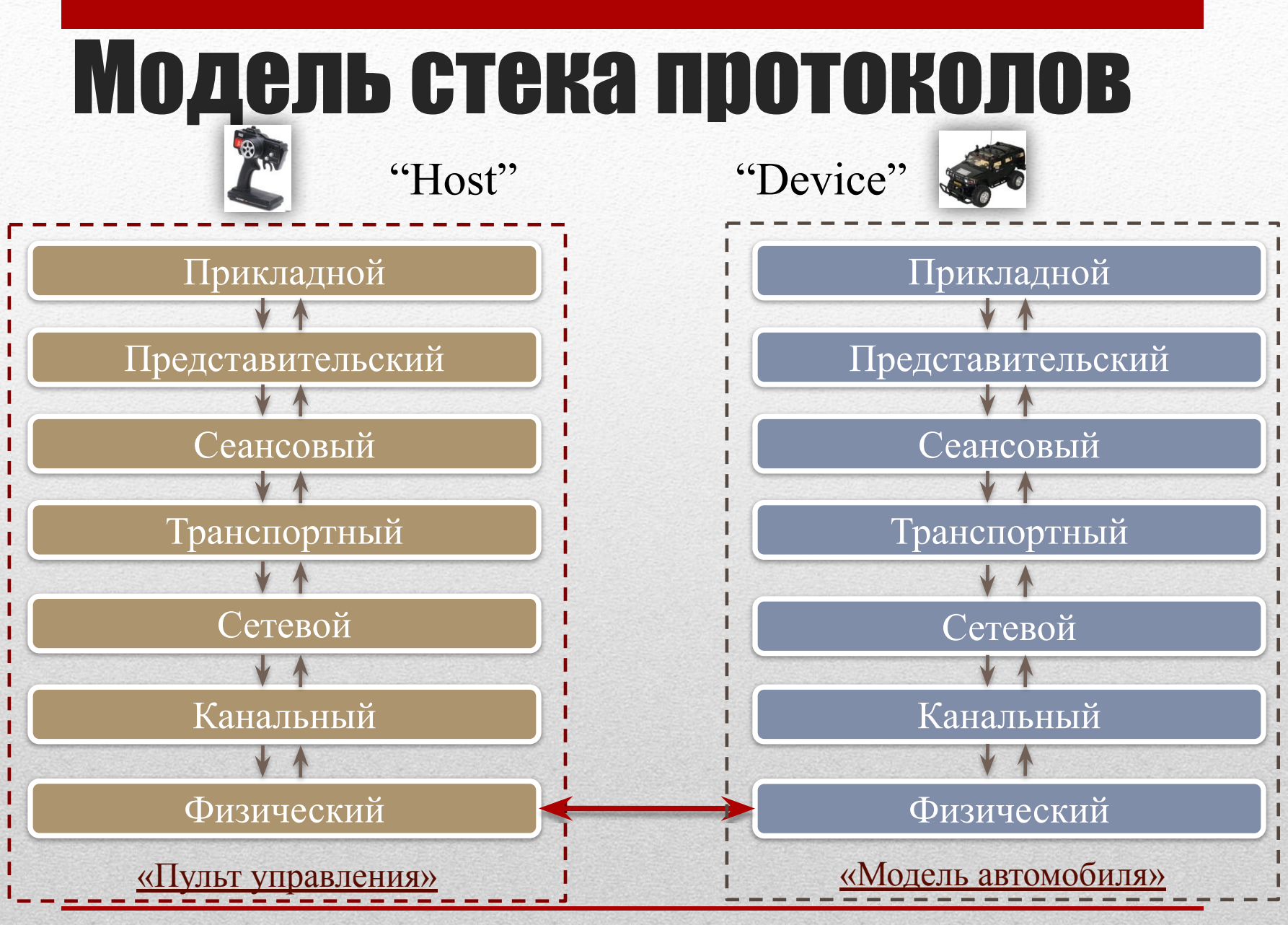

Рис 1. Уровни модели OSI.

# Объекты управления

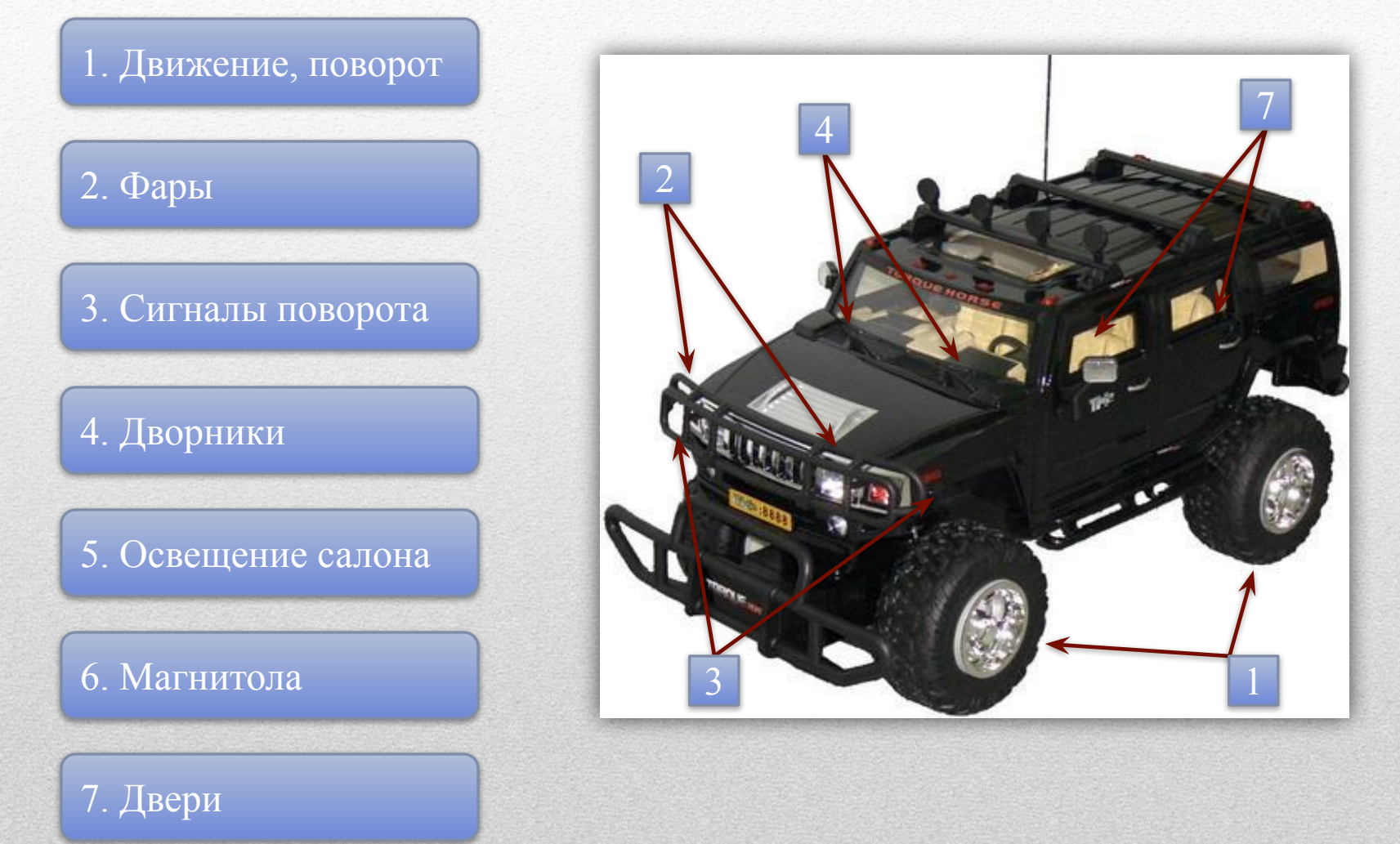

### «ПРИКЛАДНОЙ УРОВЕНЬ»

## Регистры данных

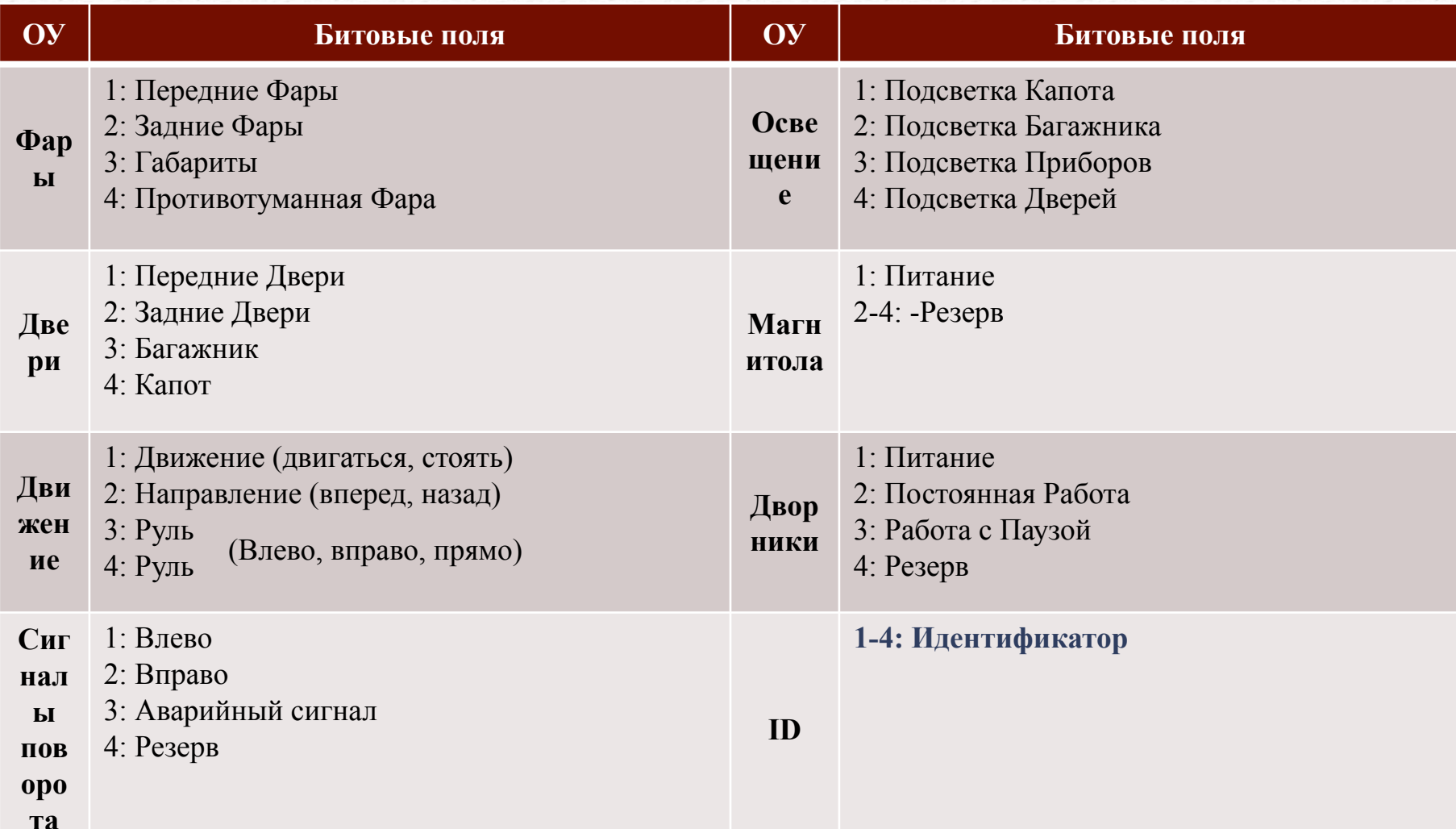

5

### «ПРЕДСТАВИТЕЛЬСКИЙ УРОВЕНЬ»

### АЛГОРИТМ ИНИЦИАЛИЗАЦИИ МОДЕЛИ

#### **Пульт ДУ**f0 – сервисная частота; Начало f1-f13 – рабочая частота; Ограничение кол.-ва запросов t – количество попыток запроса присутствия; Включение питания, t=0 count – количество повторов ┶ П – присутствие устройства. Настройка на частоту f0 Нахождение свободной частоты Запрос присутствия  $\frac{1}{\sqrt{1}}$  П  $t = t+1$  $fn=fl$ , count= 0  $t > 3$ п Настройка на П Запрос частоту f0 присутствия П  $fn=f1+1$  $+$ Выключение тI пульта **| | | | |** Установка П тI параметра F тI  $+$   $\sqrt{}$  -Настройка на τI  $\text{count} = \text{count} + 1$  fn >14 частоту fn П н  $\frac{1}{\text{Count}>3}$ Запрос П  $Count > 3$ присутствия  $+$  П Присвоение Конец частоты устройству

### «СЕАНСОВЫЙ УРОВЕНЬ»

6

### Алгоритм инициализации модели

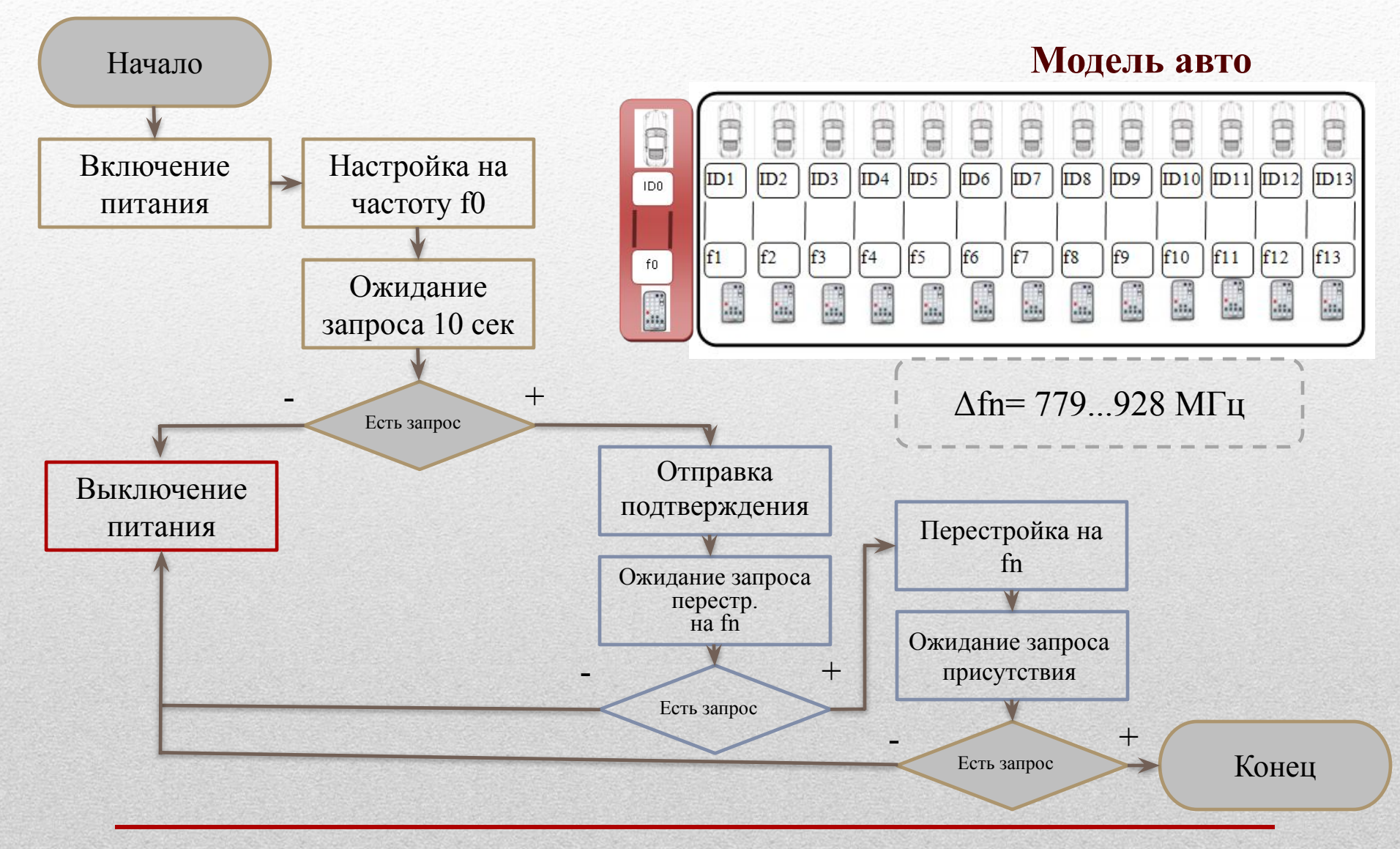

### «СЕАНСОВЫЙ УРОВЕНЬ»

## Структура кадра

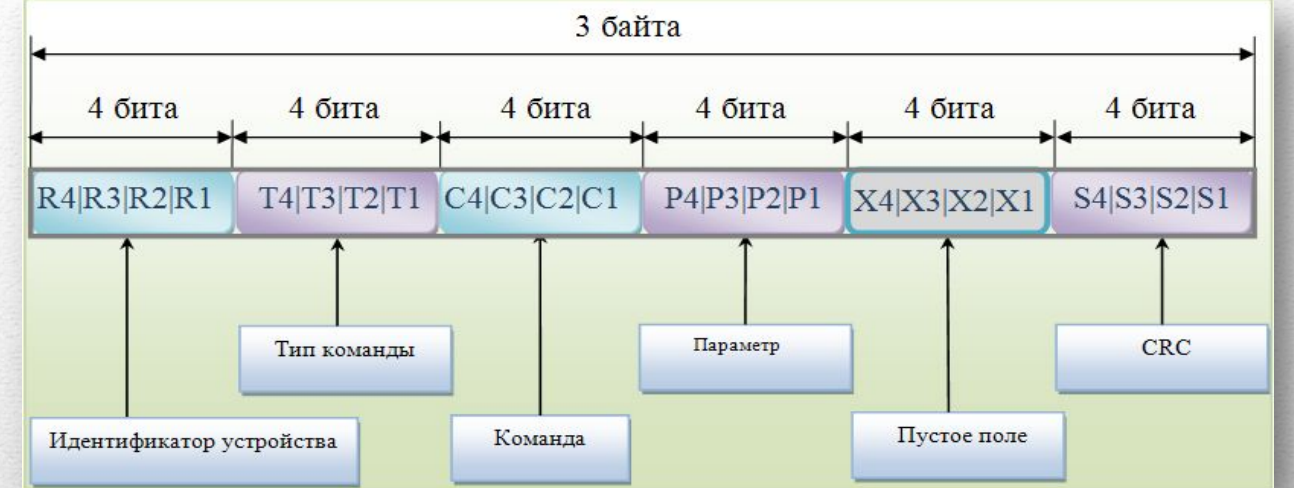

#### «Идентификатор устройства»: 0000 – сервисный канал на инициализацию устройства; xxxx – идентификатор автомобиля (1-13); «Тип команды»: 0000 – запрос состояния регистра; 0011 – запрос установки параметра; 1100 – ответ; 1101 – ответ на получение ошибки; «Команда»: Объекты управления «CRC»: Контрольная сумма «Параметр»: Состояние объекта

8

Рис 2. Структура кадра

### «ТРАНСПОРТНЫЙ УРОВЕНЬ»

### Алгоритм получения данных

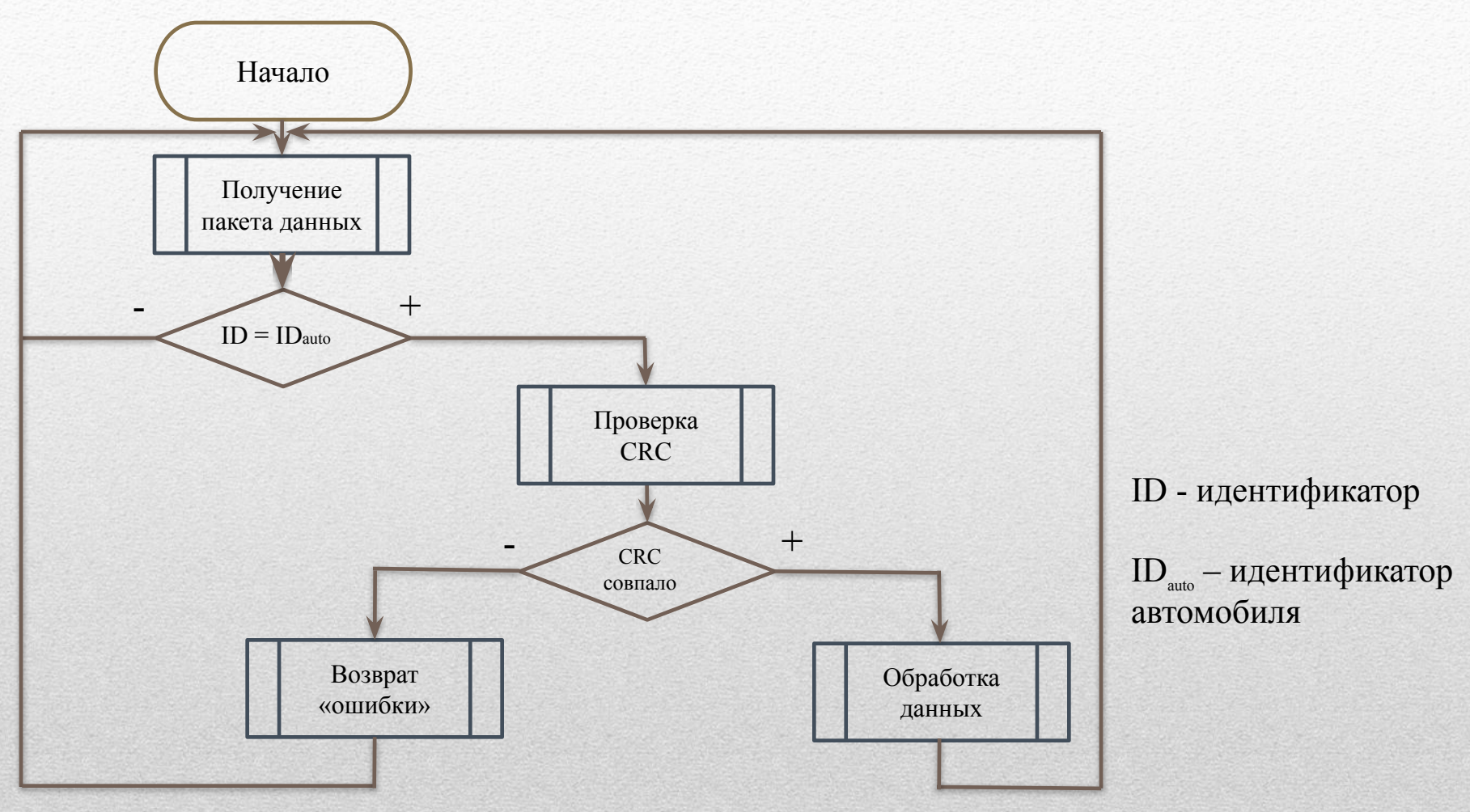

μ.

### Рис 3. Алгоритм работы «Канального уровня»

### «КАНАЛЬНЫЙ УРОВЕНЬ»

# Выбор модема

- Частотный диапазон: 779-928 МГц
- Интерфейс: SPI
- Скорость связи, кбит/сек: 2,4 … 500
- Напряжение питания, В: 2.1…3.6
- Мощность передатчика, дБм: 10
- Чувствительность приёмника, дБм: -115

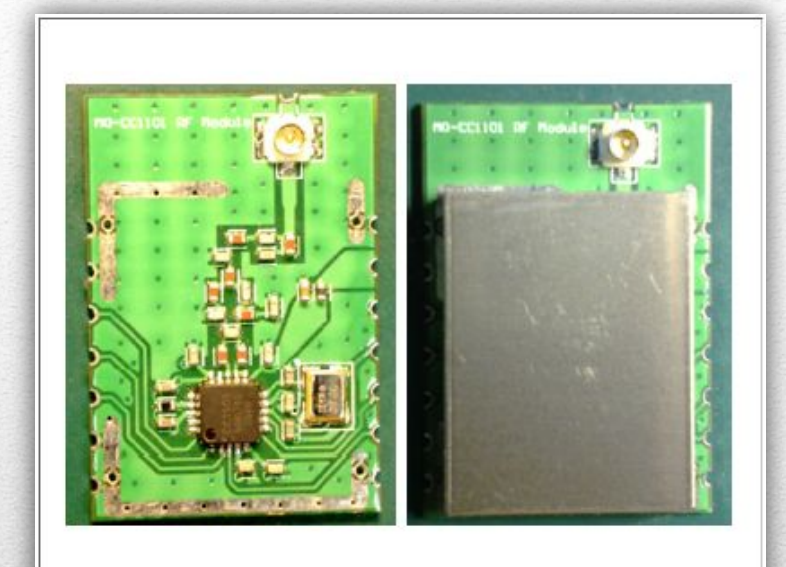

### Рис 4. Радиомодуль CC1101EM868

### «ФИЗИЧЕСКИЙ УРОВЕНЬ»

# Программное обеспечение

- ПО выполняет роль эмулятора работы протокола на персональном компьютере.
- Эмуляция осуществляется в двух режимах: «пульт» и «авто».

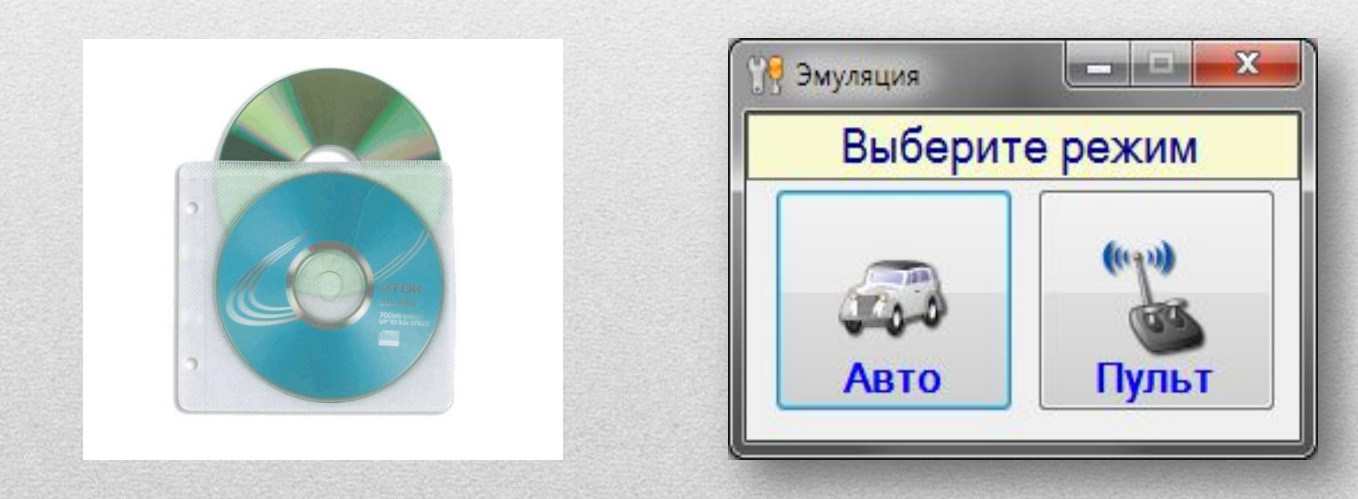

Рис 5. Выбор режима эмуляции.

# Программное обеспечение

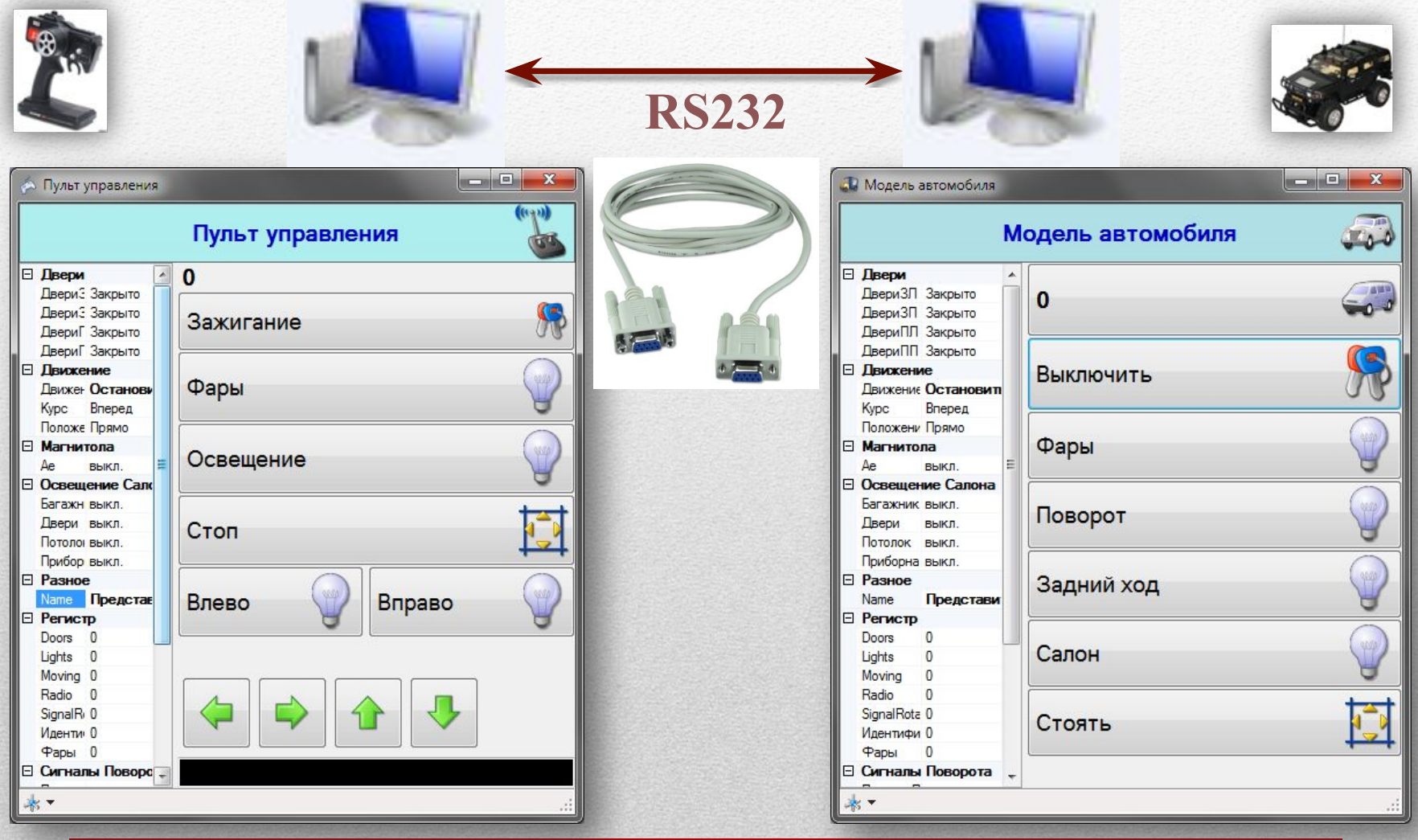

# Пример команды

## инициализации

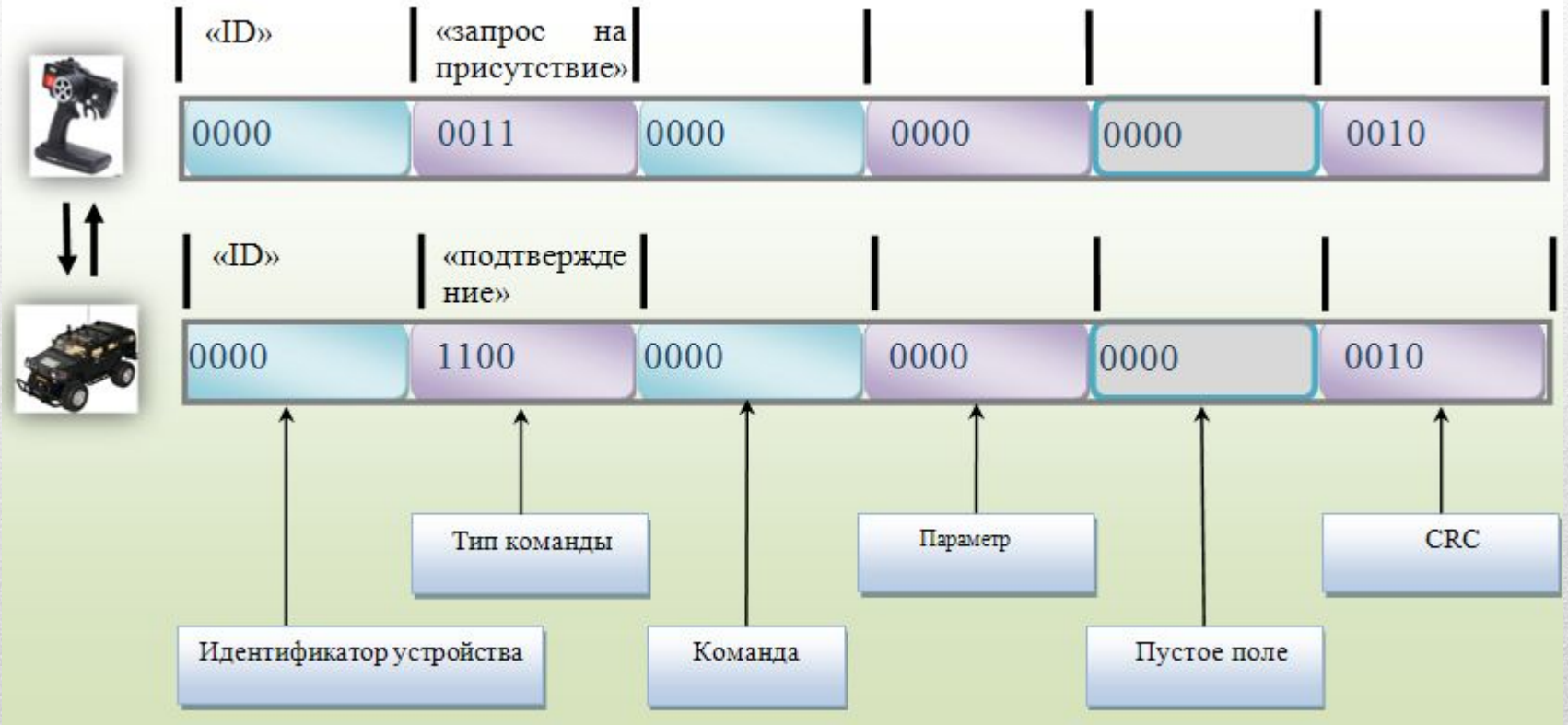

Рис. 6. Запрос и ответ на команду инициализации оборудования.

# Экономика

- Себестоимость проведения НИР: 79000 рублей
- Экономическая эффективность РЭА: 0,95

# Охрана труда

• Разработана инструкция по организации рабочего места разработчика ПО;

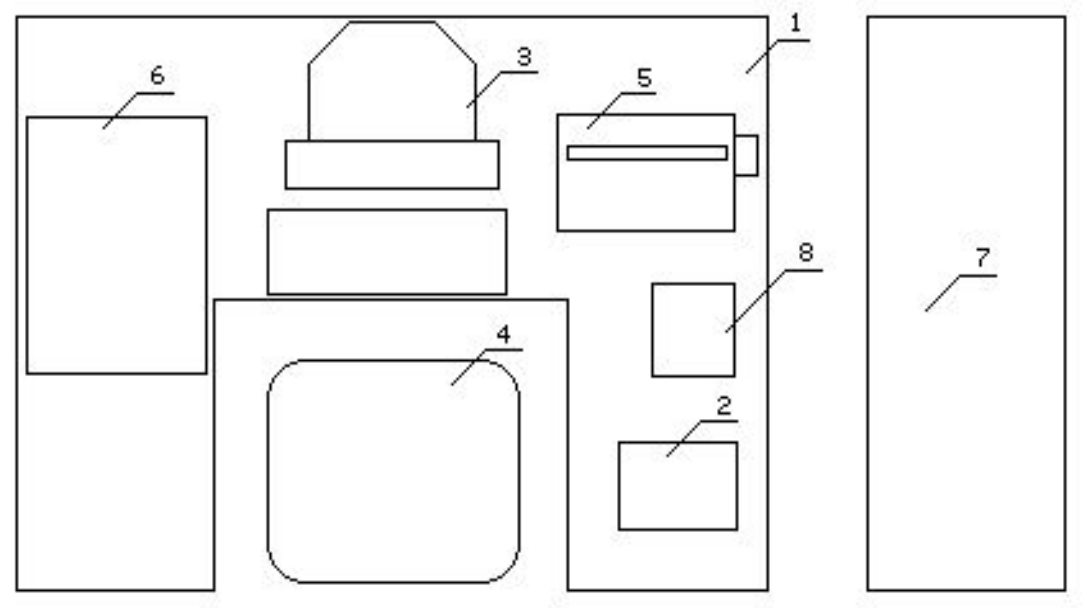

1 – стол; 2 - телефонный аппарат; 3 - дисплей и клавиатура персональной ЭВМ; 4 – кресло; 5 – принтер; 6 - плоттер; 7 – стойка;

8 - аппарат диспетчерской связи.

Рис 5. Расположение оборудования на рабочем месте

# Заключение

- Разработан протокол обмена между пультом управления и моделью автомобиля;
- Разработано программное обеспечение, с помощью которого становится возможным отладка протокола на персональном компьютере.

## Благодарю за внимание!

17